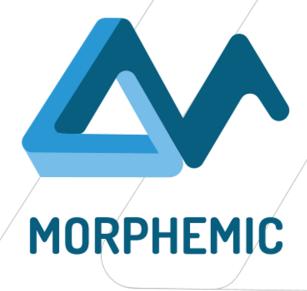

### MORPHEMIC Crawler

Maria Di Girolamo – Engineering Ingegneria Informatica S.p.A.

H-Cloud (26/10/2021)

Virtual Meeting

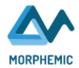

### Outline

# Introduction: MORPHEMIC & the Web Crawler

- •Polymorphic Adaptation
- •Application Profiling

# The Crawler: a detailed description

- •Design
- Functionalities
- •Next steps

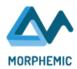

### Outline

# Introduction: MORPHEMIC & the Web Crawler

- •Polymorphic Adaptation
- •Application Profiling

The Crawler: a detailed description

- •Design
- Functionalities
- •Next steps

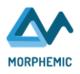

### The MORPHEMIC's Crawler

- Crawls the web looking for open source projects
- Configurable open source code repositories
- Gets and stores metadata and references to the source code

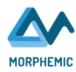

## Polymorphic Adaptation

### **Polymorphic Adaptation**

Dynamic reconfiguration of polymorphic applications' deployment and form according to the context:

- apply alternative deployment models
- •adopt different forms (e.g. function or microservice) or configuration classes (container, VM, serveless).

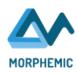

## Polymorphic Adaptation Application Profiling

### **Polymorphic Adaptation**

Dynamic reconfiguration of polymorphic applications' deployment and form according to the context:

- •apply alternative deployment models
- •adopt different forms (e.g. function or microservice) or configuration classes (container, VM, serveless).

#### **Application Profiling**

- define an "application profile" based on application features
- potential deployment models retrieved from the application profile

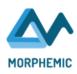

## Polymorphic Adaptation Application Profiling Web Crawler

### **Polymorphic Adaptation**

Dynamic reconfiguration of polymorphic applications' deployment and form according to the context:

- •apply alternative deployment models
- •adopt different forms (e.g. function or microservice) or configuration classes (container, VM, serveless).

#### **Application Profiling**

- define an "application profile" based on application features
- potential deployment models retrieved from the application profile

Crawler

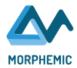

### Web Crawler: part of the Application Profiler Architecture

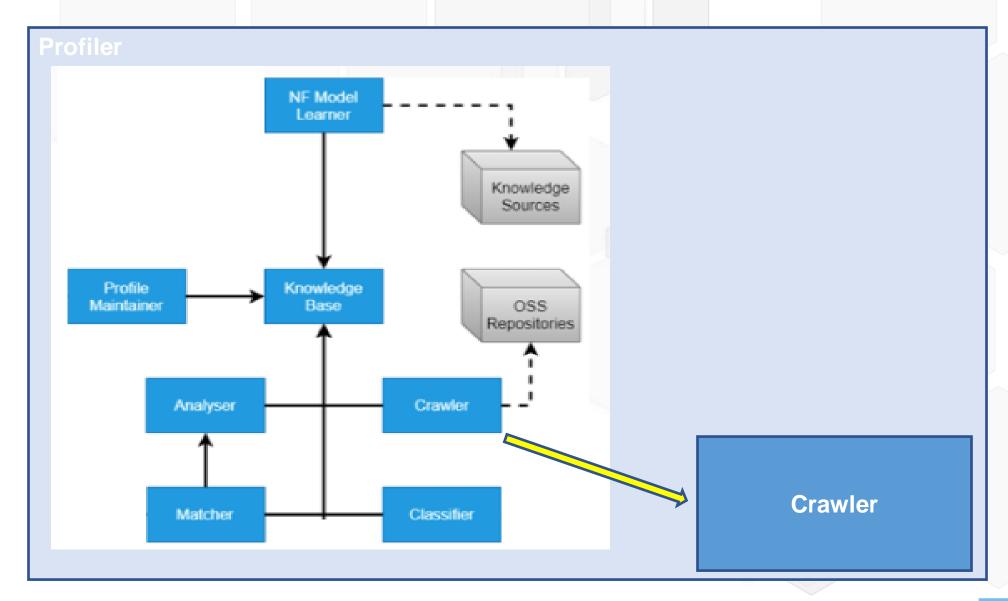

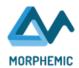

### Outline

# Introduction: MORPHEMIC & the Web Crawler

- •Polymorphic Adaptation
- •Application Profiling

# The Crawler: a detailed description

- •Design
- Functionalities
- •Next steps

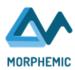

### MORPHEMIC' Crawler

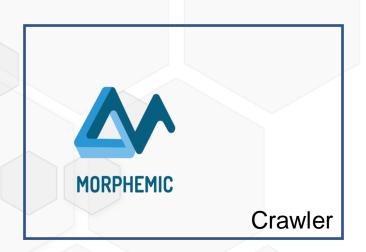

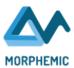

### MORPHEMIC' Crawler

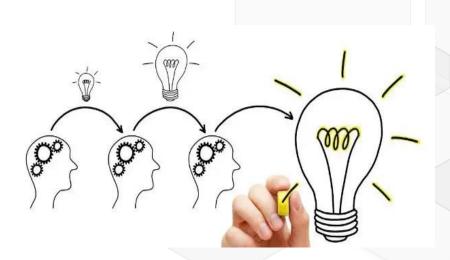

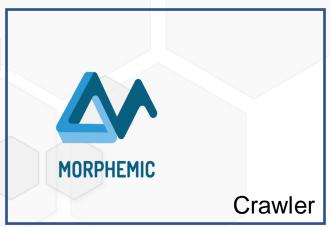

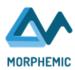

### MORPHEMIC' Crawler

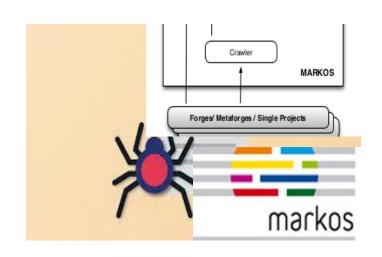

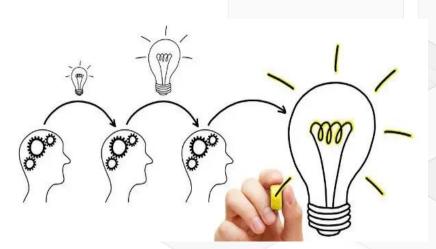

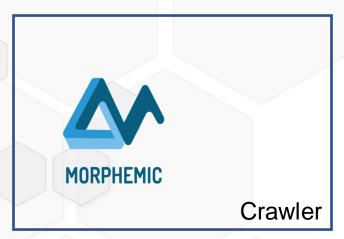

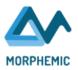

 Download the source code and the metadata information of the projects using the "open source projects information"

### **Functionalities**

Open Source projects information: set of forge, metaforge, list of directory from which project medatata are downloaded.
Specifically they are project-name, url, version, release date, creation date, reference link of the source code.

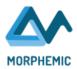

#### **Functionalities**

- Download the source code and the metadata information of the projects using the "open source projects information"
- Maintain a list of the configured open source projects repositories

Open Source projects information: set of forge, metaforge, list of directory from which project medatata are downloaded. Specifically they are project-name, url, version, release date, creation date, reference link of the source code.

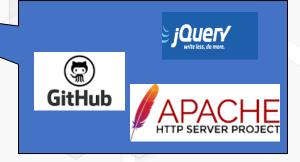

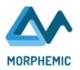

### **Functionalities**

Open Source projects information: set of forge, metaforge, list of directory from which project medatata are downloaded. Specifically they are project-name, url, version, release date, creation date, reference link of the source code.

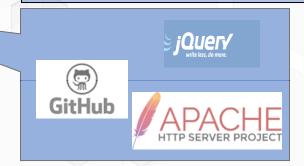

For each open source project repository a dedicated table (data fetcher) is provided

- Download the source code and the metadata information of the projects using the "open source projects information"
- Maintain a list of the configured open source projects repositories
- Store extracted data in a DataWarehouse
- Integrate and/or update the project metadata if needed(e.g. if a new release happens or change).
- Make the information on the projects available via REST API in JSON format for other MORPHEMIC components (as KnowledgeBase).

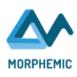

# Details of the Crawling process: Storing

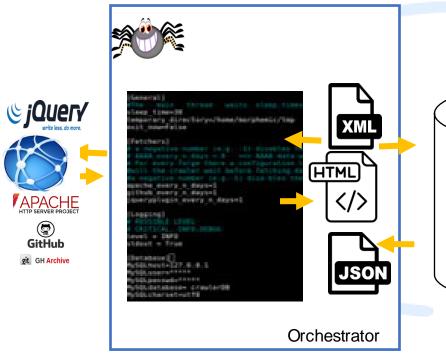

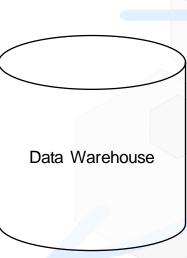

| Github_fetcher  |        |      |  |
|-----------------|--------|------|--|
| Project_name    |        | text |  |
| url             |        | text |  |
| #release        |        | int  |  |
| JQuery          | _fetcl | ner  |  |
| name            | text   |      |  |
| descripti<br>on | text   |      |  |
| idproject       | int    |      |  |
| year            | date   |      |  |
| month           | date   |      |  |

| apache_fetcher  |      |  |
|-----------------|------|--|
| name            | text |  |
| homep<br>age    | text |  |
| release         | text |  |
| descrip<br>tion | text |  |

Data Fetcher

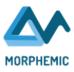

## Details of the Crawling process: Reading

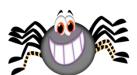

Orchestrator

```
#The main thread waits sleep timeseconds after each loop.
sleep time=30
temporary_directory=/home/morphemic/tmp
exit now=False
 [Fetchers]
  a negative number (e.g. -1) disables the source
 # A hegative number (e.g. -1) disables the source
# AAAA_every_n_days < 0 ==> AAAA data won't be crawled
# For every forge there a configuration line which tells how many days
#wilt the crawler wait before fetching data again from that forge;
#a negative number (e.g.-1) disa-bles the source.
apache every n days=1
github every n days=1
jqueryplugin every n days=1
[Logging]
# POSSIBLE LEVEL
  CRITICAL, INFO, DEBUG
 level = INFO
stdout = True
 [Database]
MySQLhost=127.0.0.1
MySQLuser=****
MySQLpasswd=****
MySQLdatabase= crawlerDB
MySQLcharset=utf8
```

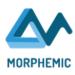

## Details of the Crawling process: Downloading

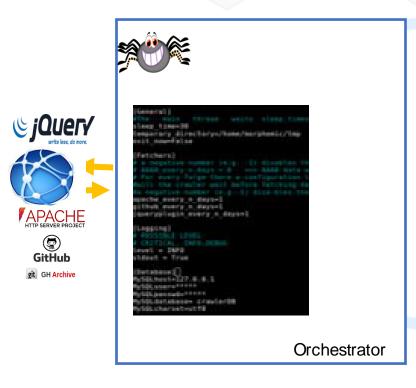

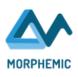

# Details of the Crawling process: Sending

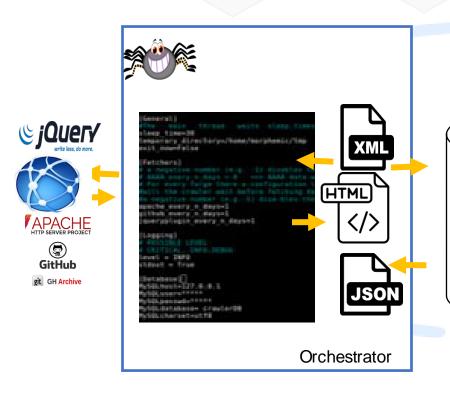

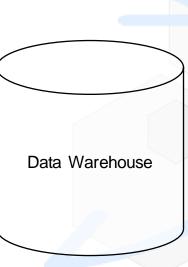

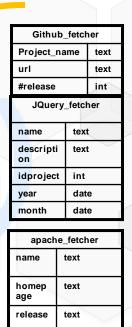

descrip text tion

Data Fetcher

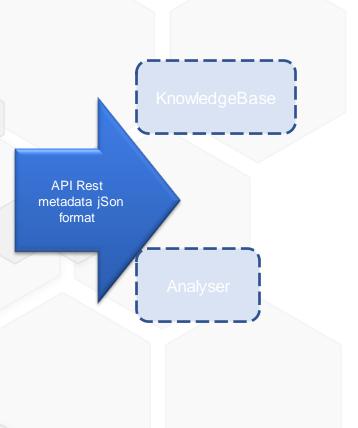

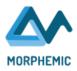

## Details of the Crawling process: DOAP Model

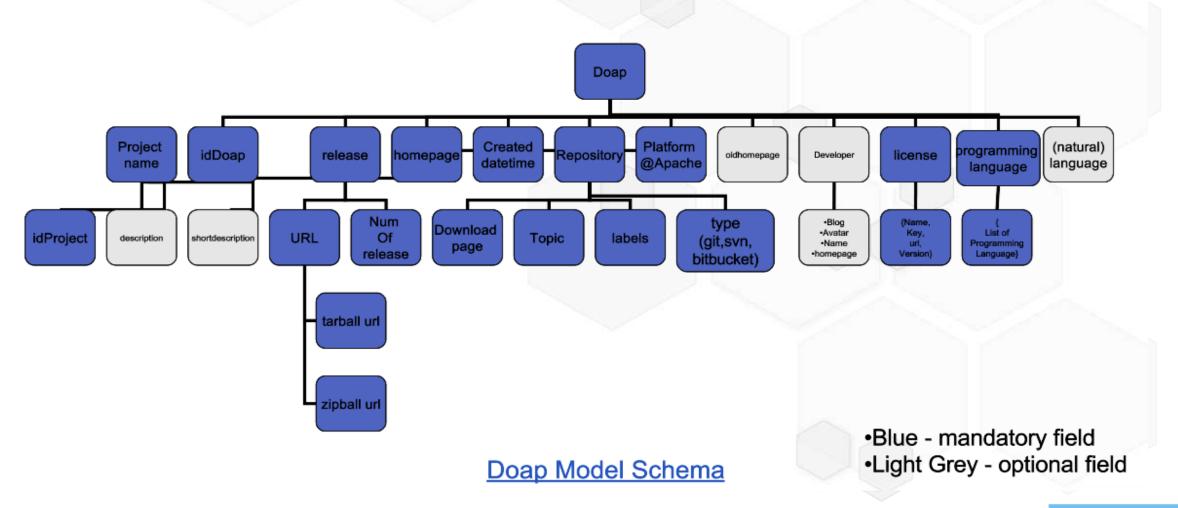

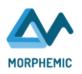

### Next steps

- Include more open source software repositories
  - o e.g. *R-Forge, C-Tan*
  - Main criteria: metadata suitable for Polymorphic Adaptation
- Verify the compliance with Ubuntu 20.04 LTS
  - Currently the compliance with Ubuntu 18.01 is verified

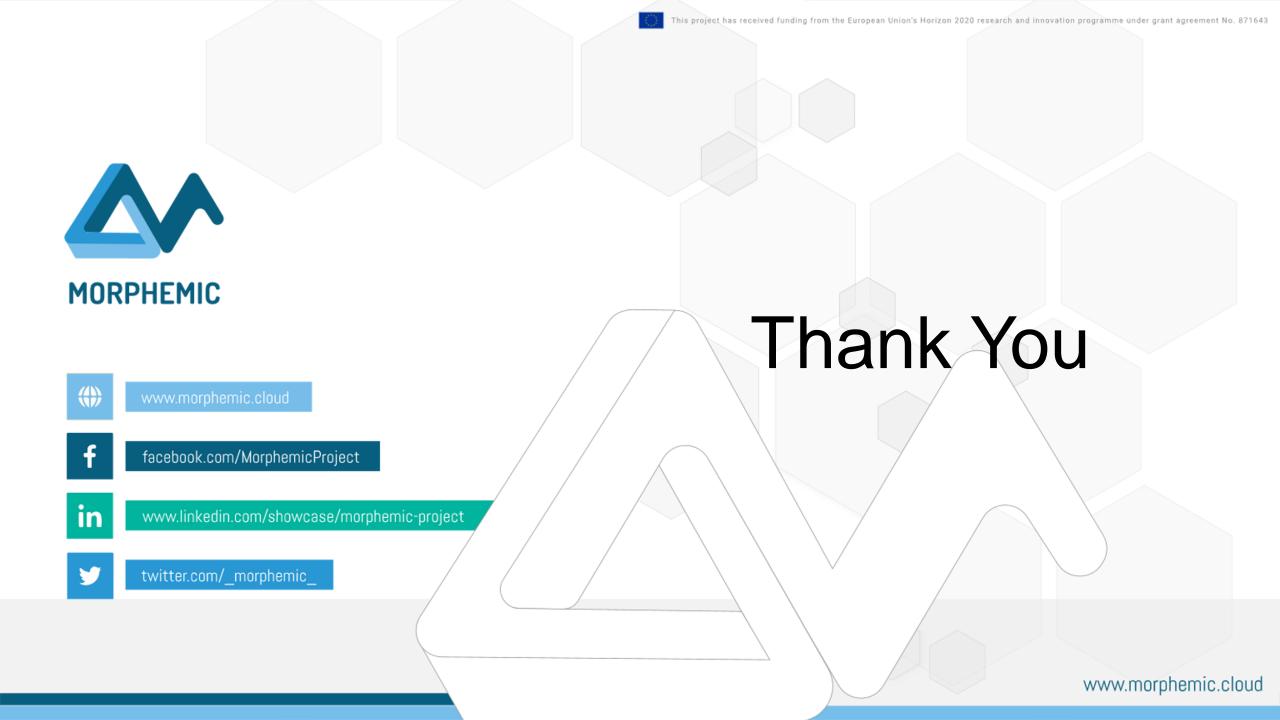